## Politechnika Krakowska im. Tadeusza Kościuszki

# Karta przedmiotu

obowiązuje studentów rozpoczynających studia w roku akademickim 2014/2015

Wydział Inżynierii Lądowej

Kierunek studiów: Budownictwo Profil: Ogólnoakademicki Profil: Ogólnoakademicki Profil: Ogólnoakademicki

Forma sudiów: niestacjonarne **Kod kierunku: BUD** 

Stopień studiów: II

Specjalności: Technologia i organizacja budownictwa

## 1 Informacje o przedmiocie

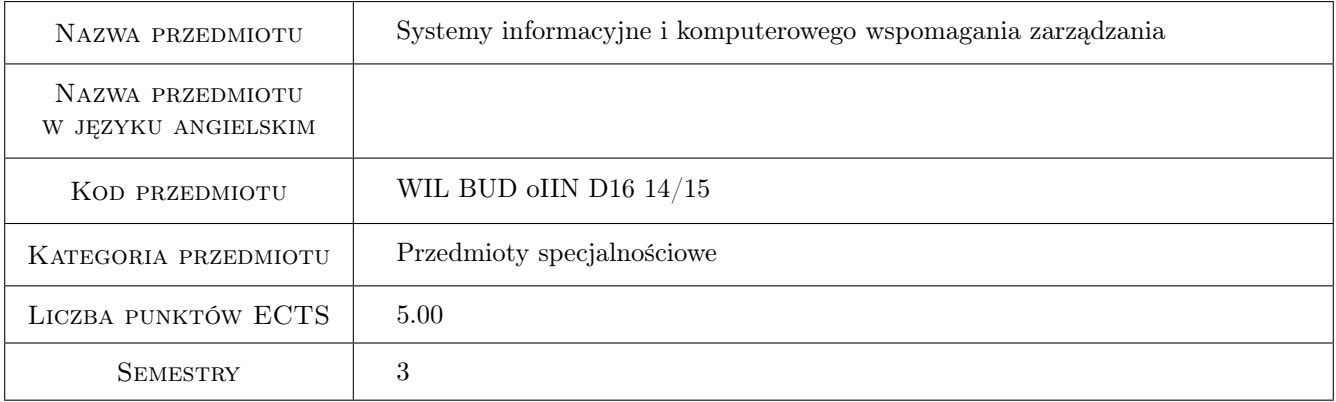

## 2 Rodzaj zajęć, liczba godzin w planie studiów

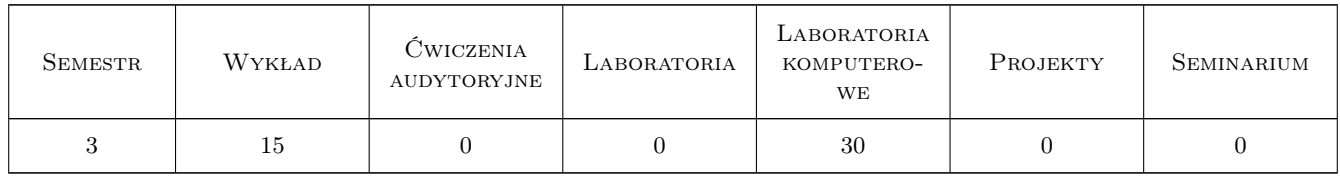

### 3 Cele przedmiotu

- Cel 1 Zapoznanie studentów z możliwosciami przetwarzania informacji w arkuszach Excela jako "bazy danych" dla celów zarządznia
- Cel 2 Zapoznanie studentów z aplikacją MS Access do tworzenia baz danych zastosowanie w zarządzaniu
- Cel 3 Poznanie programu do planowania i kontroli realizacji przedsięwzięć

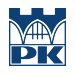

Cel 4 Nabycie umiejętności do pracy w zespole

## 4 Wymagania wstępne w zakresie wiedzy, umiejętności i innych **KOMPETENCJI**

1 Podstawowa znajomość pakietu MS Office, podstawowe cele i funkcje zarządzania

### 5 Efekty kształcenia

- EK1 Umiejętności Umiejetnosci: Student potrafi przetwarzać informacje zebrane w tabelach oraz prezentować wyniki za pomoca zaawansowanych funkcji Excela
- EK2 Umiejętności Student potrafi obsługiwać bazy danych utworzone w MS Access, potrafi modyfikować poznaną bazę danych (dodawać nowe kwerendy i formularze), potrafi również utworzyć prostą bazę danych dla potrzeb zarządzania.
- EK3 Wiedza Student zna podstawowe pojęcia z baz danych oraz ma podstawową wiedzę o strukturze aplikacji bazodanowej
- EK4 Umiejętności Sudent potrafi pracować pracować z programem do planowania i kontrolowania realizacji przedsięwzięcia

EK5 Kompetencje społeczne Nabycie umiejętności do pracy w zespole

## 6 Treści programowe

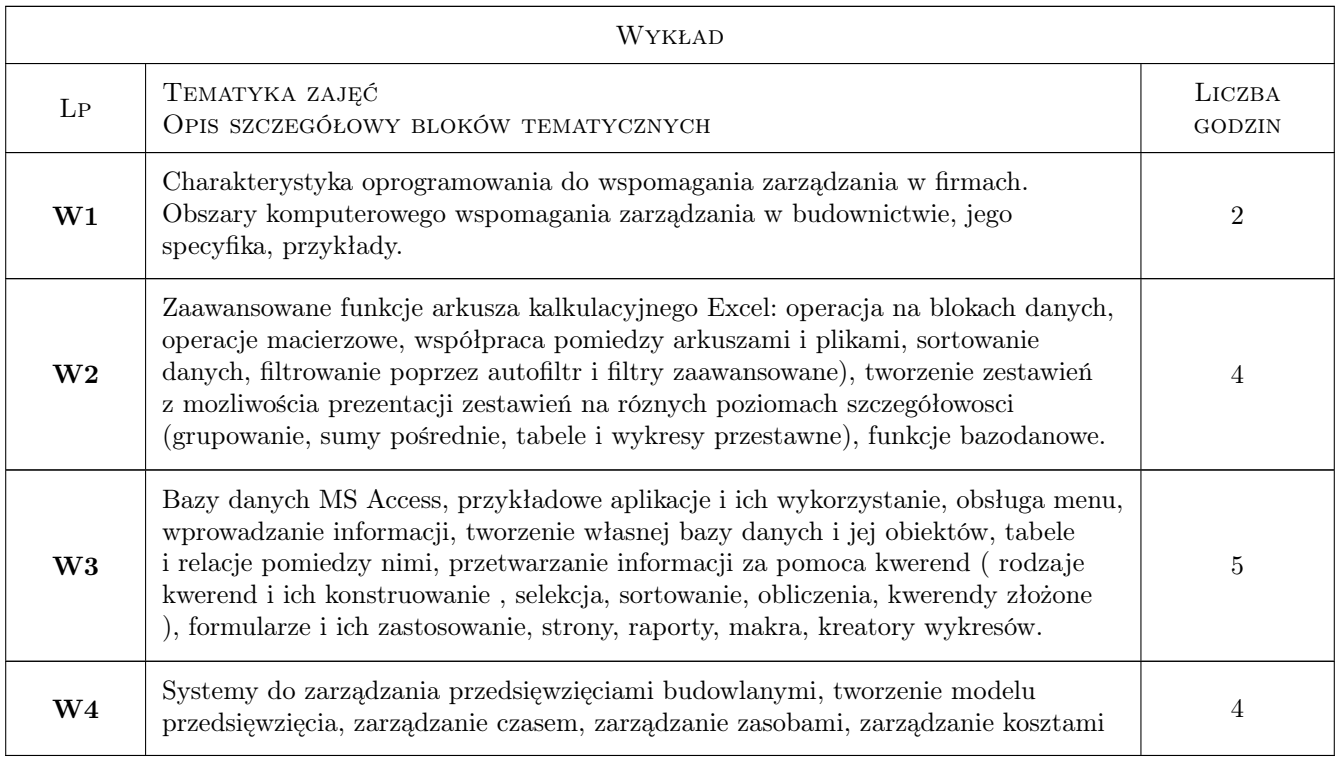

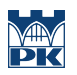

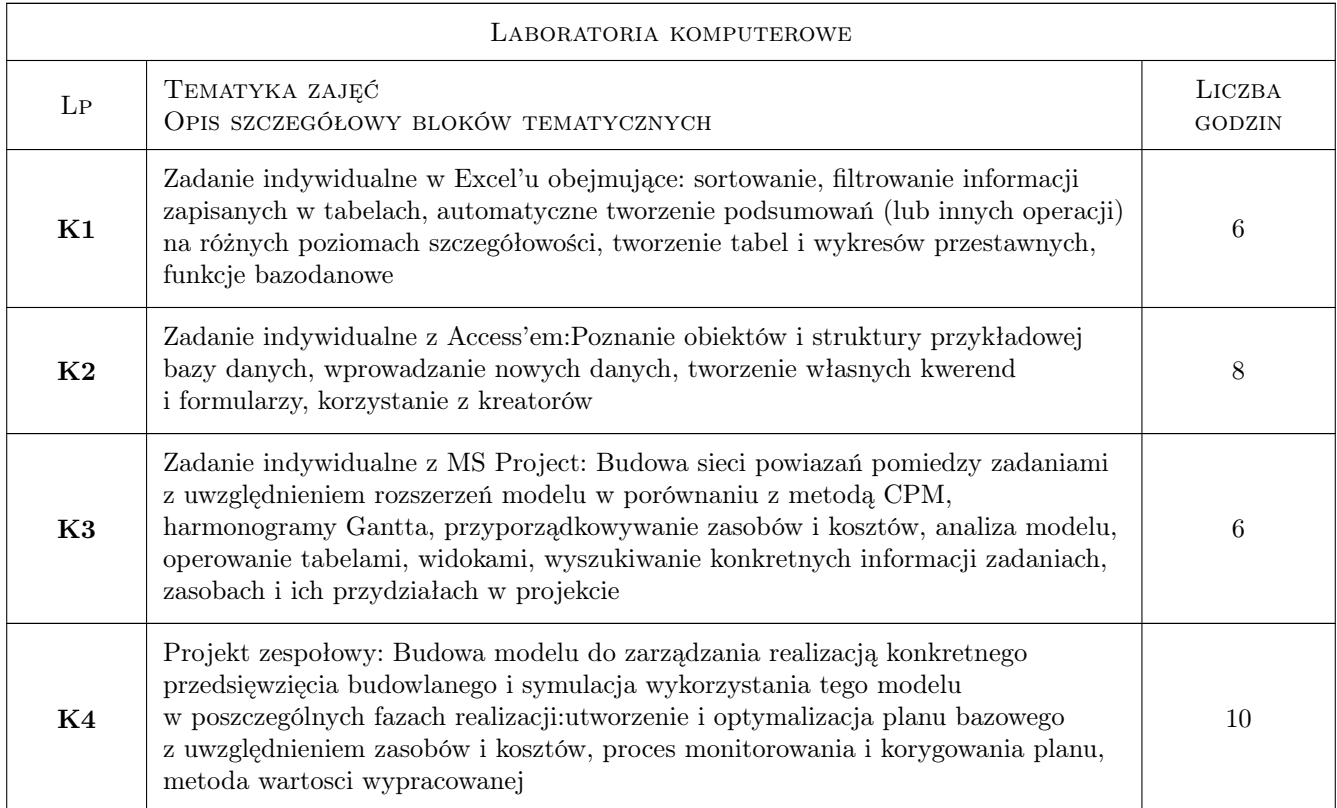

## 7 Narzędzia dydaktyczne

- N1 Wykłady
- N2 Ćwiczenia laboratoryjne
- N3 Dyskusja
- N4 Konsultacje
- N5 Praca w grupach

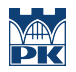

## 8 Obciążenie pracą studenta

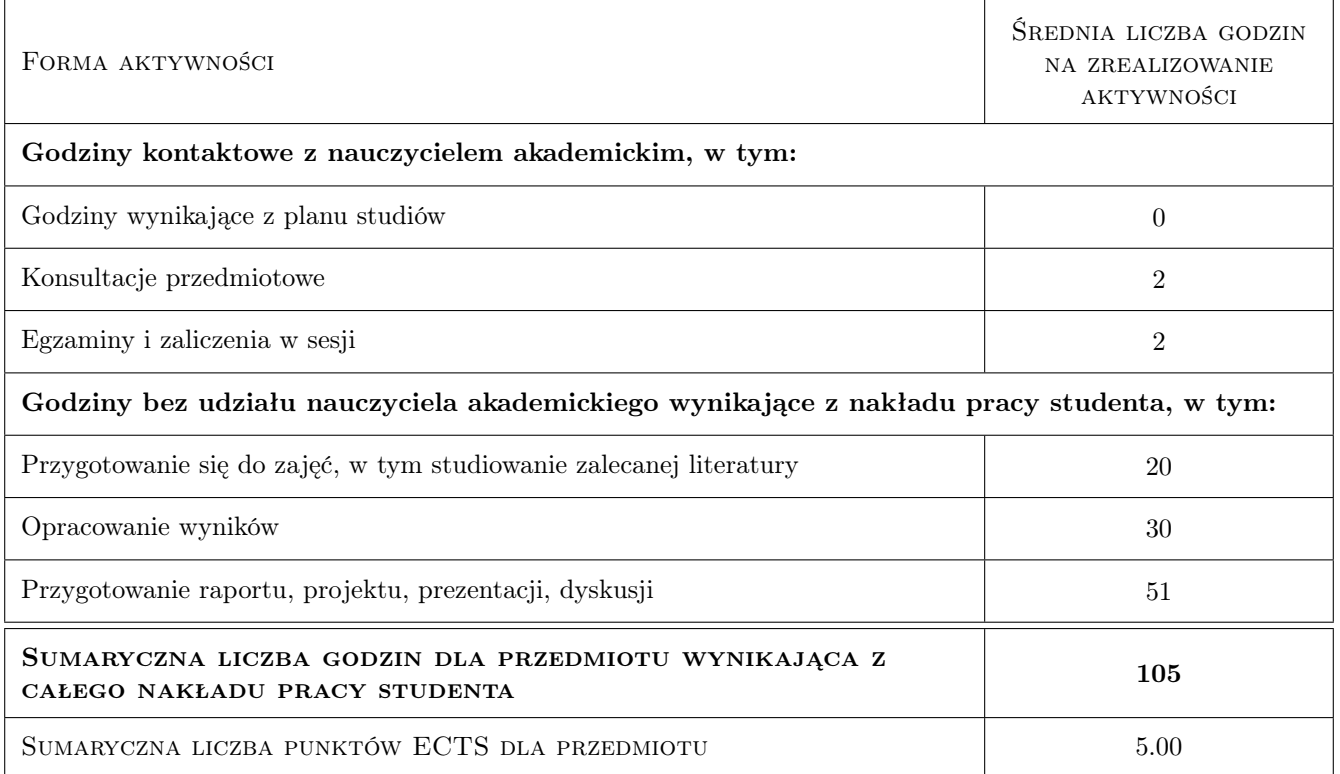

## 9 Sposoby oceny

#### Ocena formująca

F1 Test

F2 Projekt indywidualny

F3 Projekt zespołowy

#### Ocena podsumowująca

P1 Średnia ważona ocen formujących

### Kryteria oceny

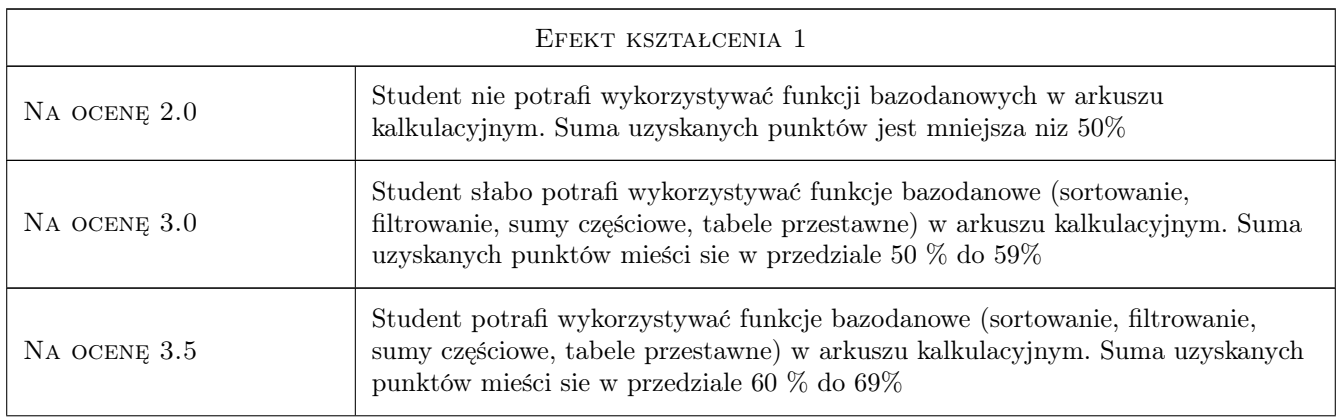

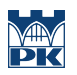

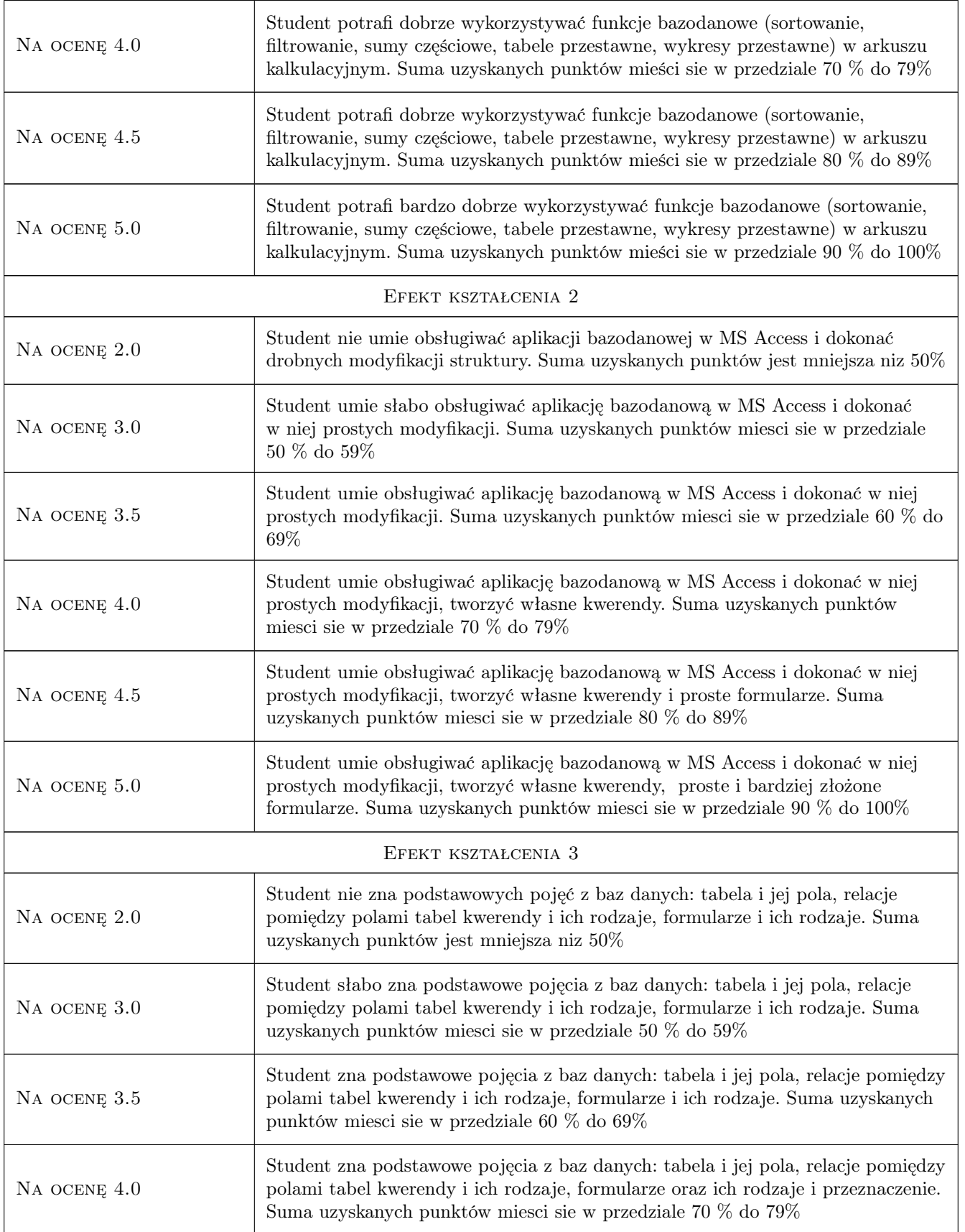

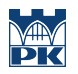

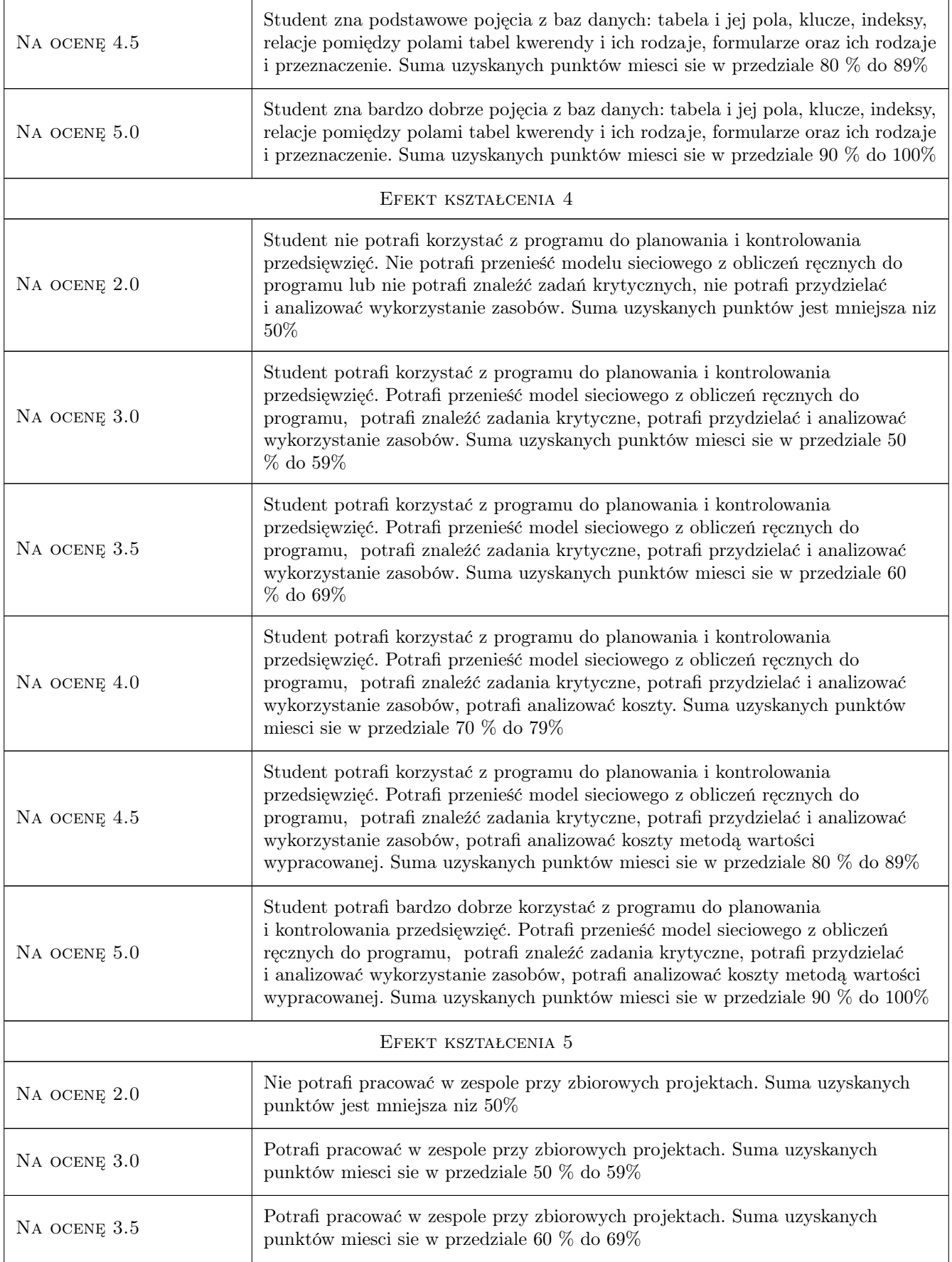

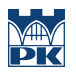

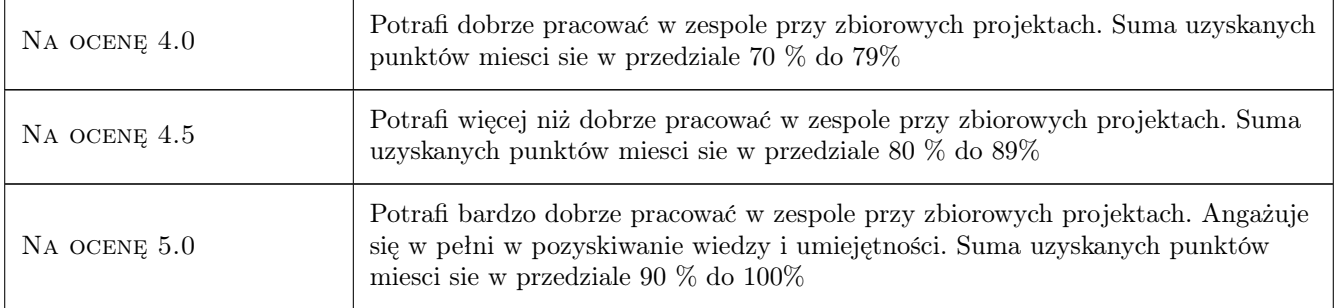

## 10 Macierz realizacji przedmiotu

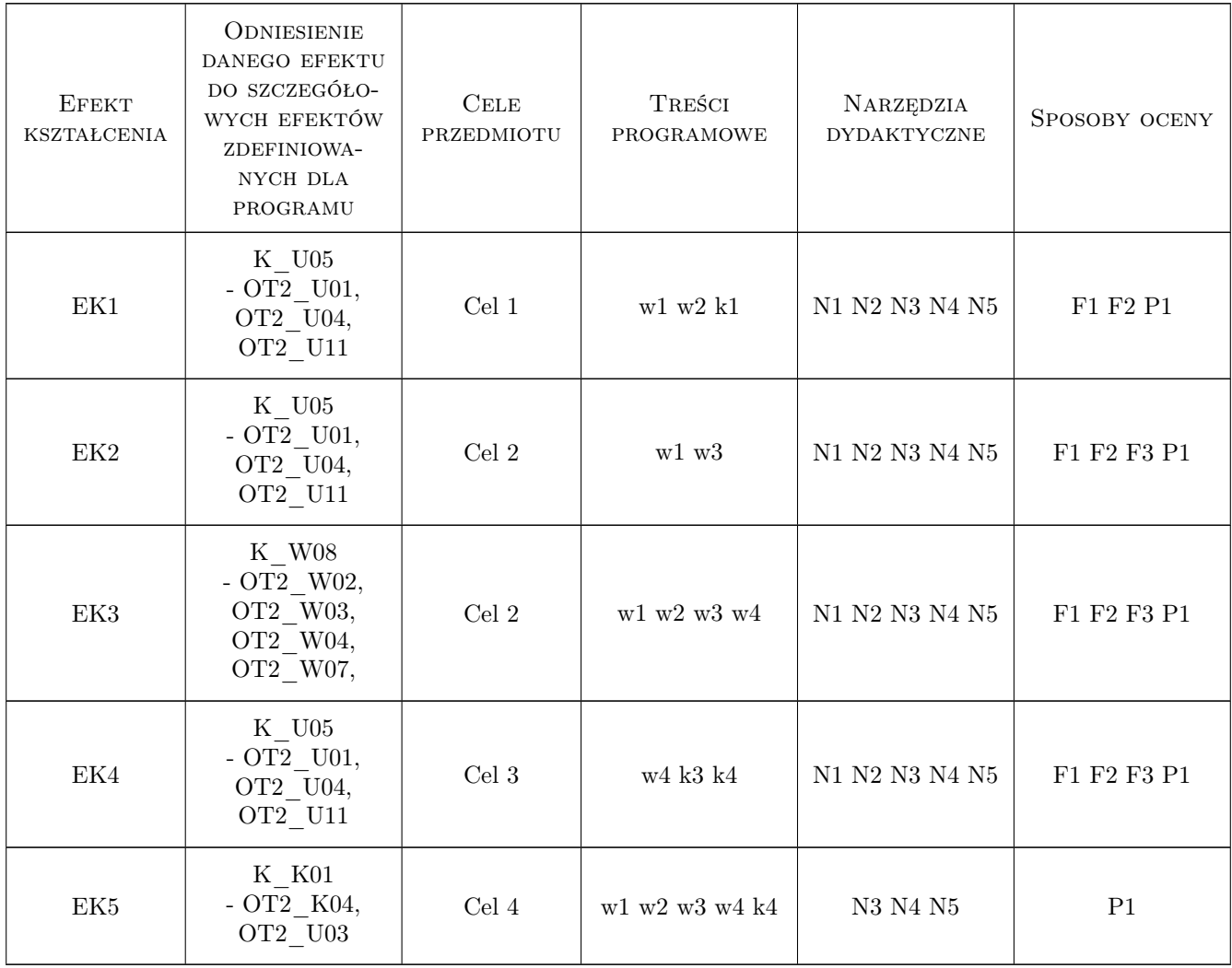

## 11 Wykaz literatury

#### Literatura podstawowa

- [1 ] Adam Jaronicki ABC Office 2010, Gliwice, 2010, Helion
- [2 ] Curtis D. Frye Microsoft Access 2010 PL. Praktyczne podejście, Gliwice, 2011, Helion
- [3 ] Sebastian Wilczewski MS Project 2010 i MS Project Server 2010, Gliwice, 2011, Helion

#### 12 Informacje o nauczycielach akademickich

#### Osoba odpowiedzialna za kartę

Zdzisław Milian (kontakt: milian@usk.pk.edu.pl)

#### Osoby prowadzące przedmiot

1 dr inż. Zdzisław Milian (kontakt: milian@pk.edu.pl)

### 13 Zatwierdzenie karty przedmiotu do realizacji

(miejscowość, data) (odpowiedzialny za przedmiot) (dziekan)

PRZYJMUJĘ DO REALIZACJI (data i podpisy osób prowadzących przedmiot)

. . . . . . . . . . . . . . . . . . . . . . . . . . . . . . . . . . . . . . . . . . . . . . . .